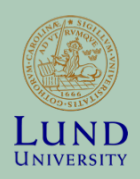

#### Personalized Medicine *Redefining Cancer Treatment*

**RAMONA BENDIAS, FRIDA BÖRNFORS**

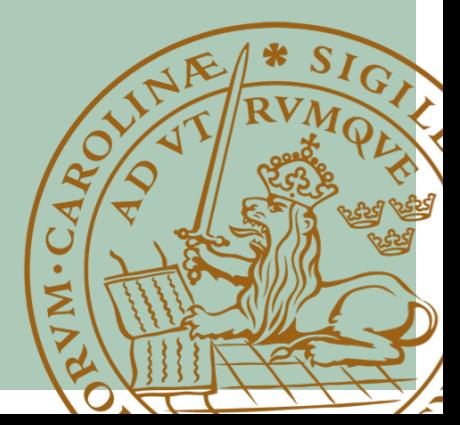

Is there a way to automatically classify genetic

variations based on medical papers?

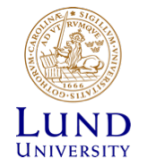

# Biology crash course, pt 1

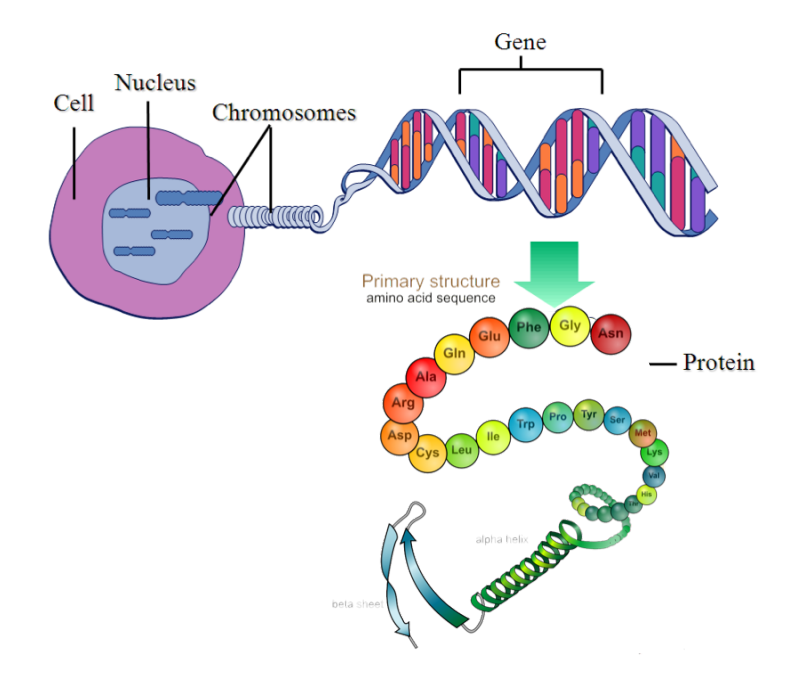

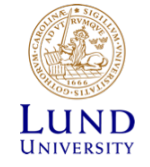

Images:<http://www.aboutthemcat.org/images/organic-chemistry/primary-structure.png> [https://www.diabetesqld.org.au/media-centre/2018/january/ study-reveals-new-diabetes-gene-in-families-with](https://www.diabetesqld.org.au/media-centre/2018/january/study-reveals-new-diabetes-gene-in-families-with-rare-blood-glucose-conditions.aspx)[rare-blood-glucose-conditions.aspx](https://www.diabetesqld.org.au/media-centre/2018/january/study-reveals-new-diabetes-gene-in-families-with-rare-blood-glucose-conditions.aspx)

## Biology crash course, pt 2

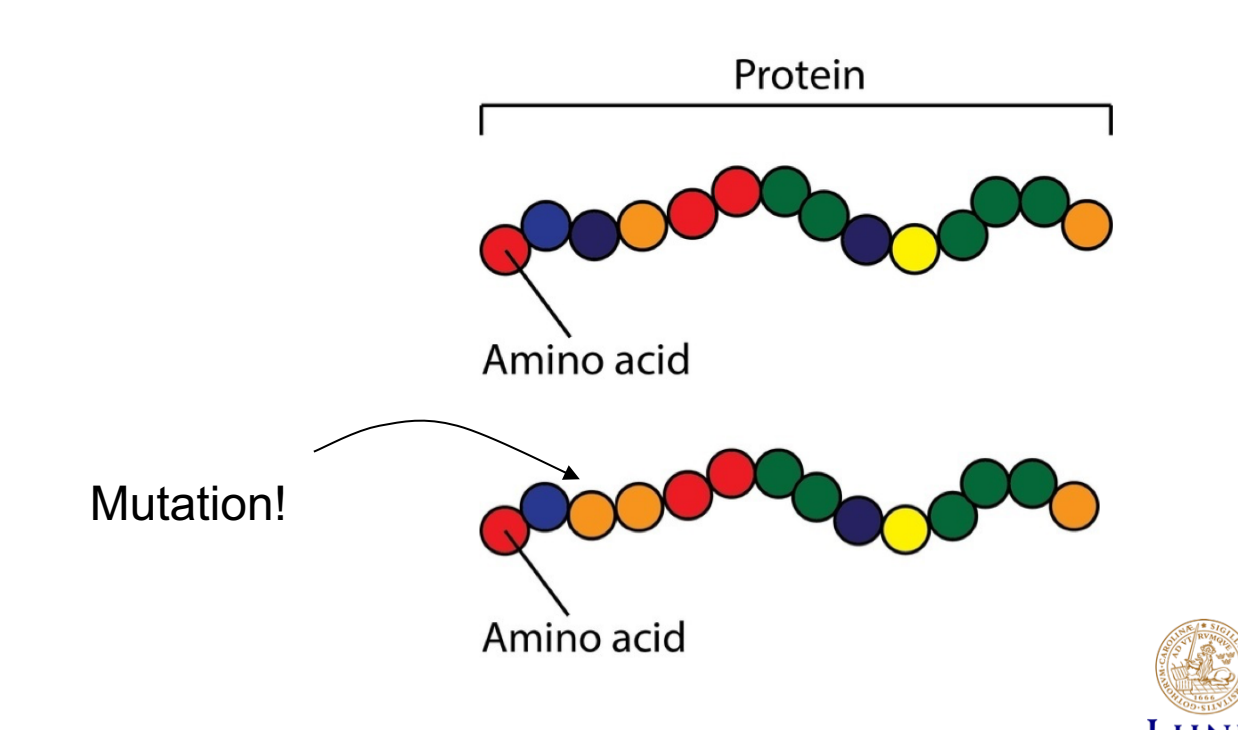

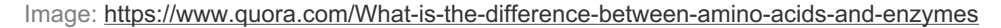

# Biology crash course, pt 3

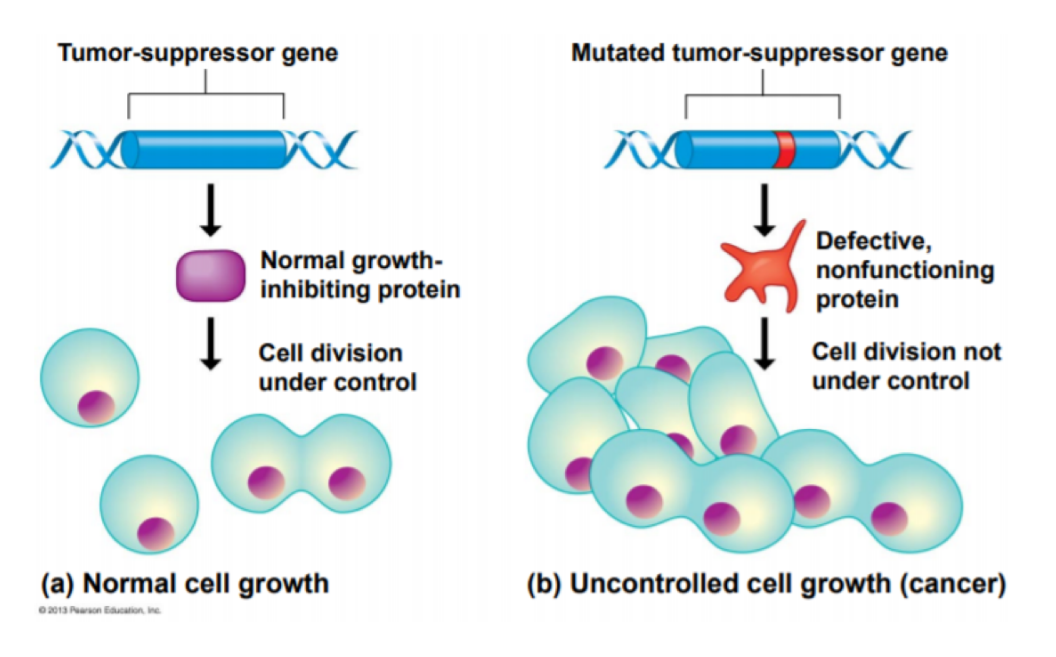

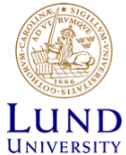

# Data provided

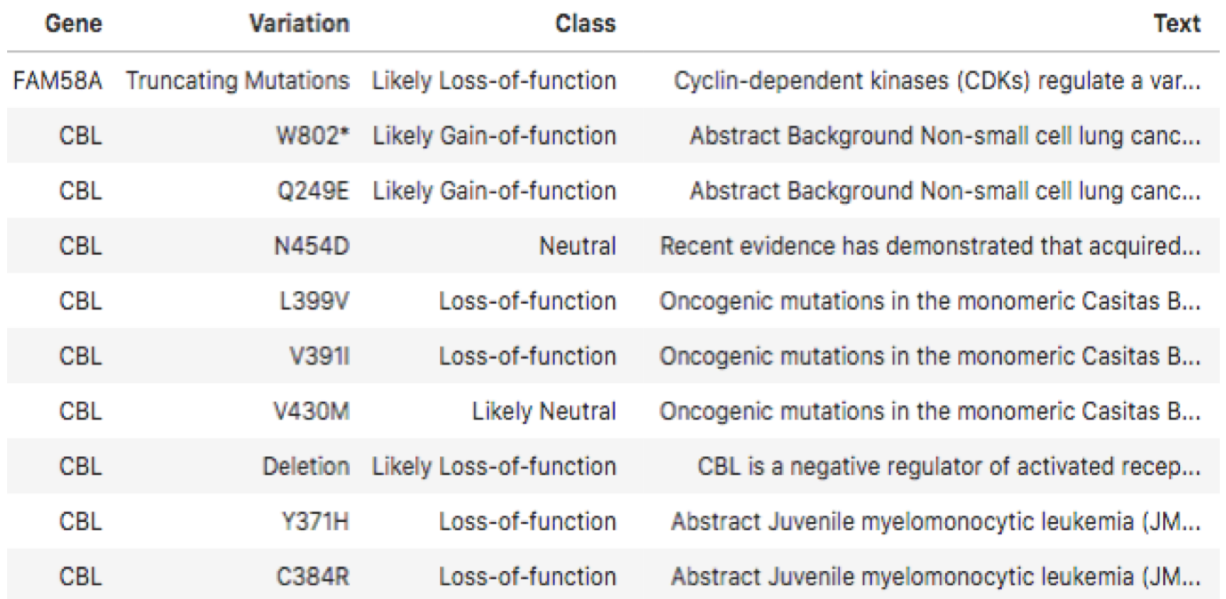

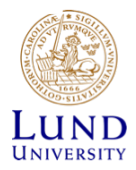

#### Example of how to classify

**Gene Variant** CBL V391I [...] mutations (L399V, G375P, P395A and **V391I**) which **attenuated the CBL E3 activity**

Class 4, loss-of-function

The second group of mutants (M374V, **V430M**, P428L, Q249E and double mutant S80N/H94Y) **maintained the CBL activity Gene Variant**  CBL V430M

Class 5, likely neutral

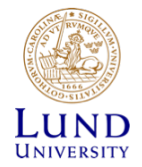

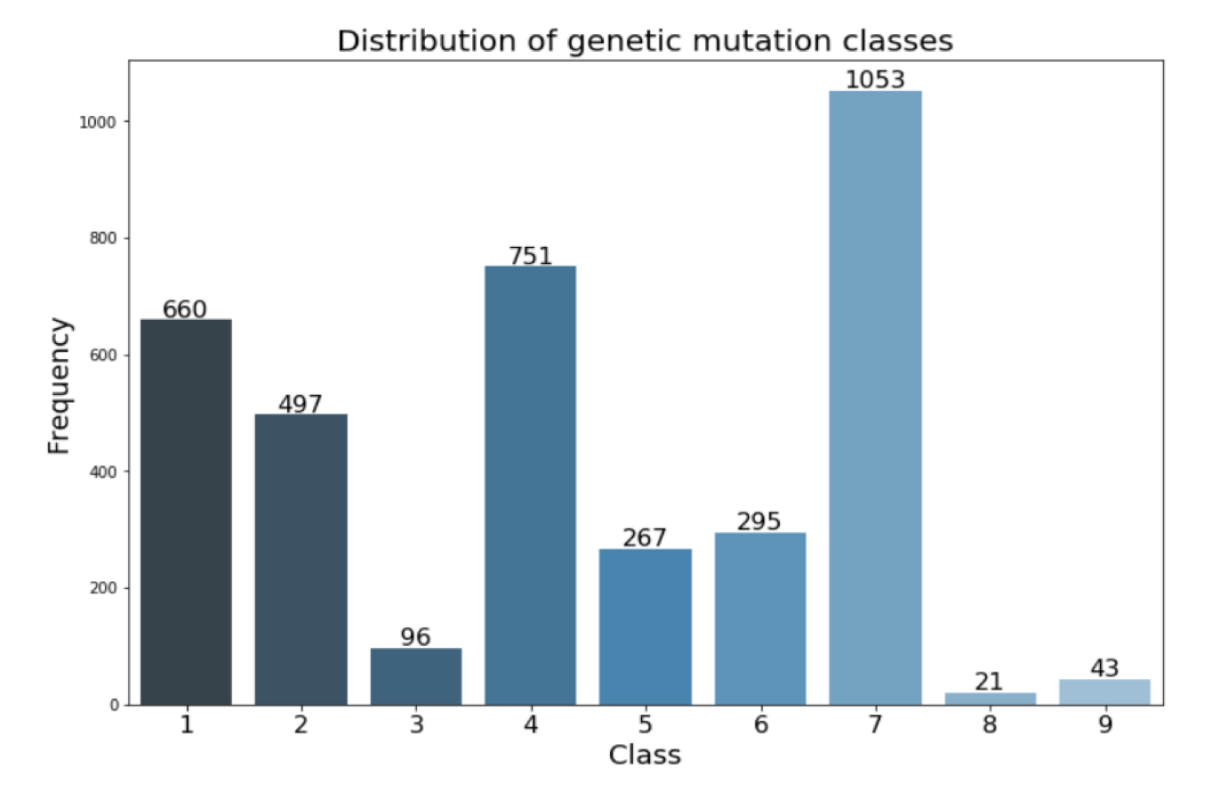

Total number of examples: 3683

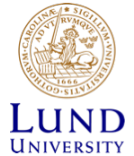

#### Extract features from text

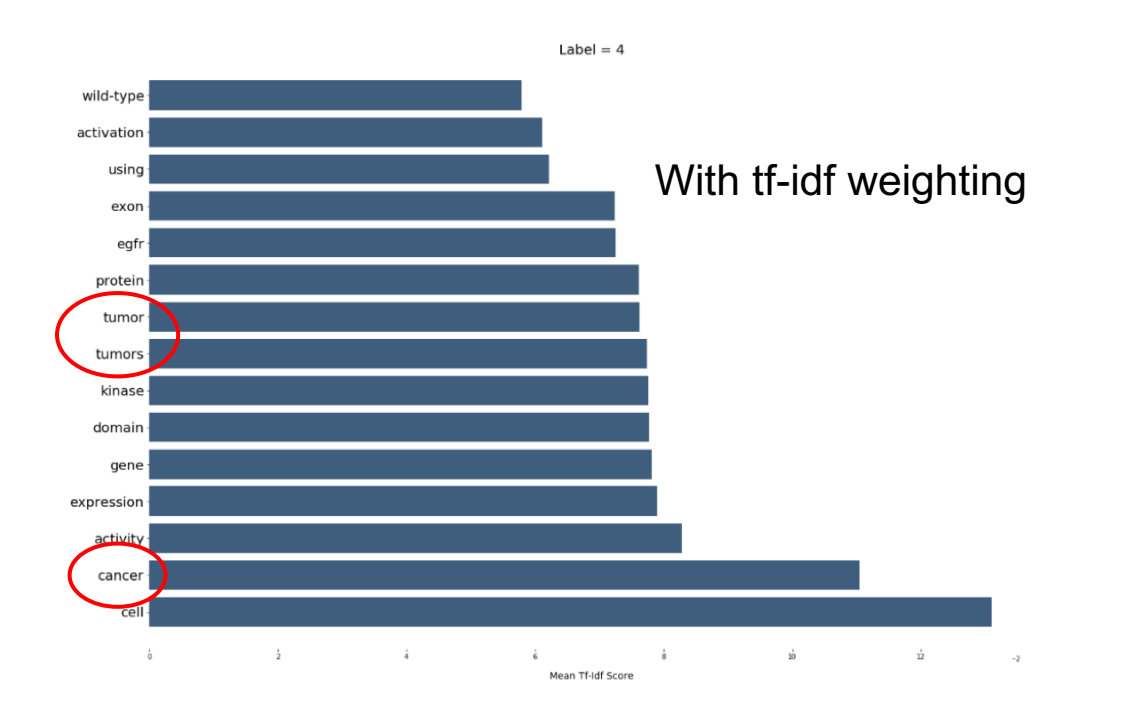

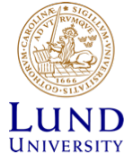

#### **Include additional features**

Variation: Q249E

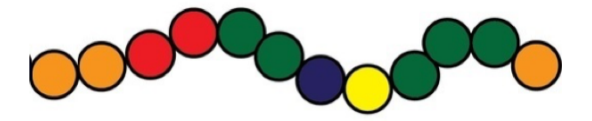

**Character n-grams** Q  $Q2$  $Q24$ Q249 Q249E  $\overline{2}$ 24  $\ddotsc$ 

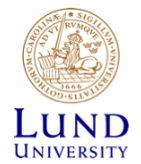

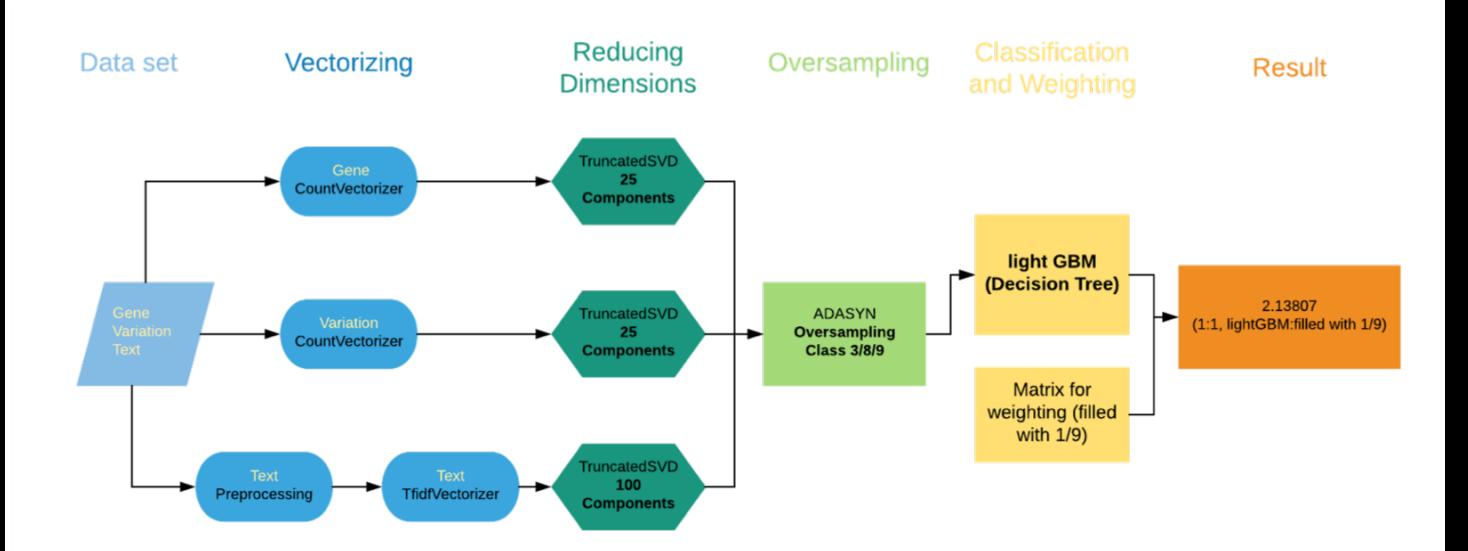

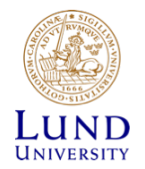

## Results - Kaggle competition

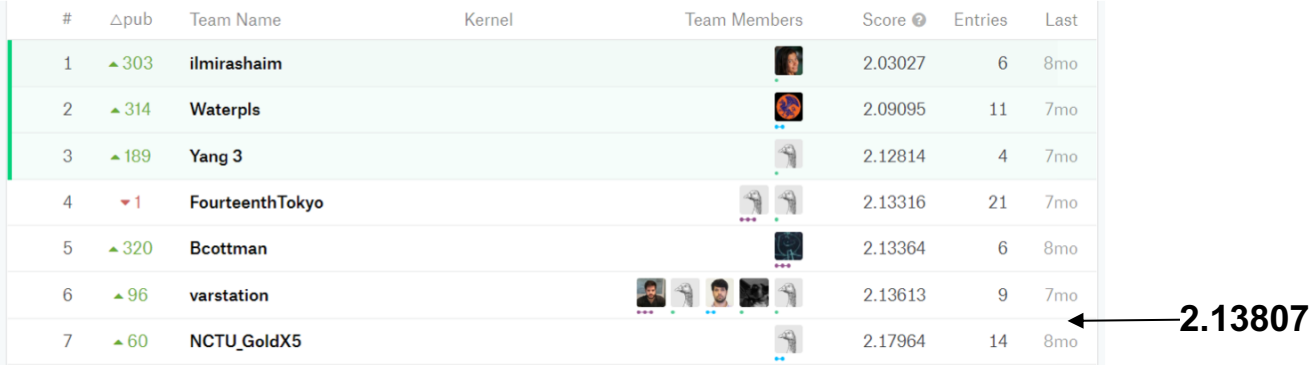

$$
\text{Score} = -\frac{1}{N} \sum_{i=0}^{N-1} \sum_{k=0}^{K-1} y_{i,k} \log p_{i,k}
$$

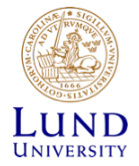

#### Confusion matrix

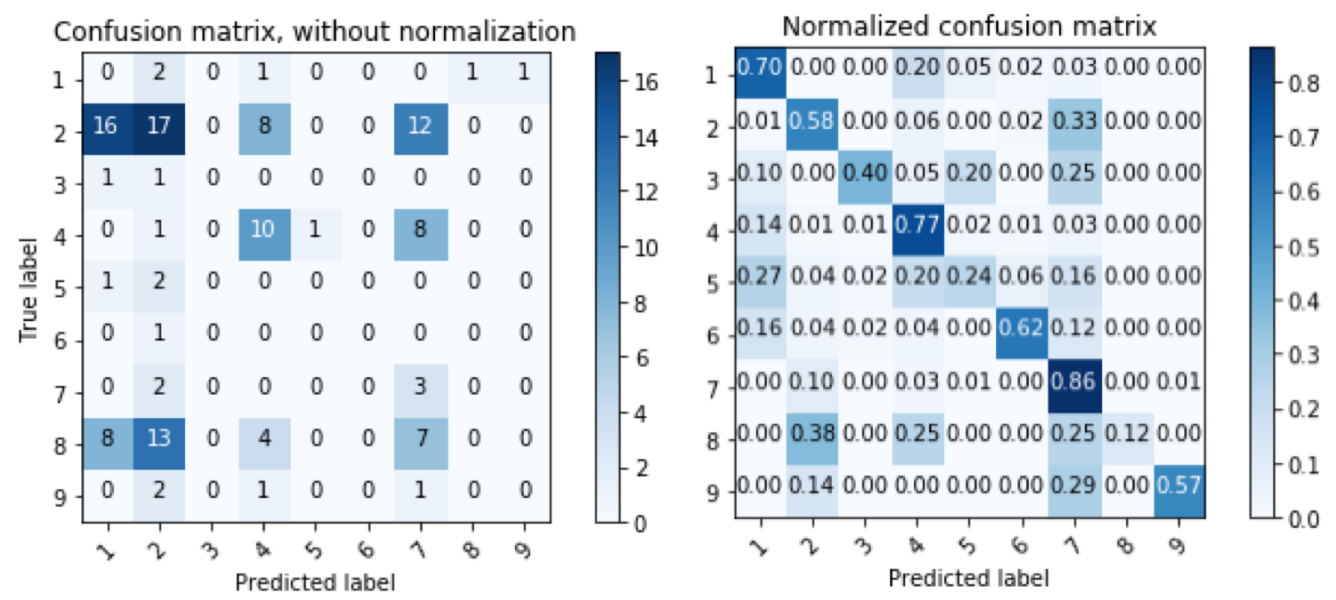

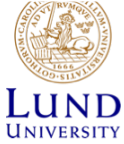

#### Reflections about the project

- Memory usage / Python
- Different approach
- Amount of data matters
- Challenging task
- Kaggle good platform to learn machine learning!

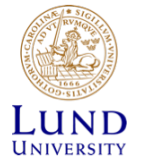

Is there a way to automatically classify genetic

variations based on medical papers?

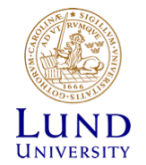

# Thank you for listening! Questions?

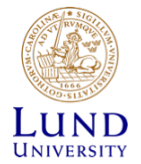

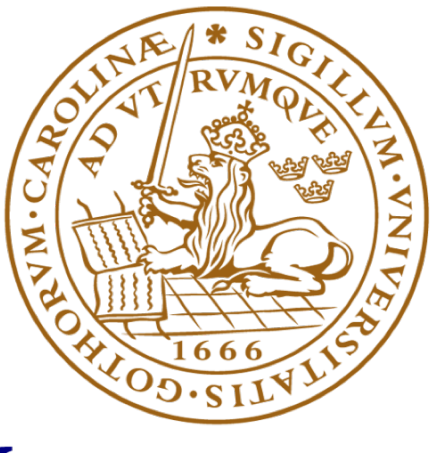

# LUND UNIVERSITY